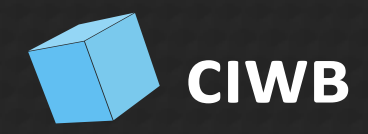

## **Tasg 2**

**Llythyr 2**

## **Cwis cyflym**

1. Faint ydy oed Jordan?

2. Beth ydy ei hobïau?

3. Beth sy'n poeni Jordan?

- • • • •
- 4. Dewiswch ansoddeiriau addas o'r grid i ddisgrifio sut mae Jordan yn teimlo a rhowch resymau dros eich ateb. Ysgrifennwch yn y grid.

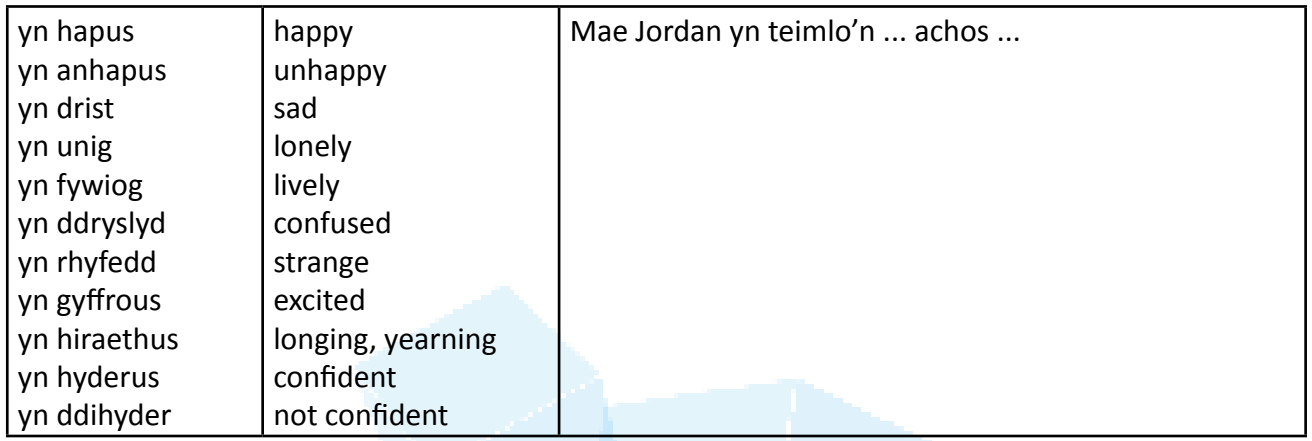

5. Beth ddylai Jordan wneud?

 Trafodwch hyn mewn grŵp ac ysgrifennwch eich syniadau chi yn eich llyfrau.

 Mae help i chi ar y dudalen nesaf.

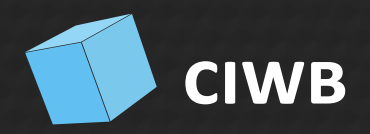

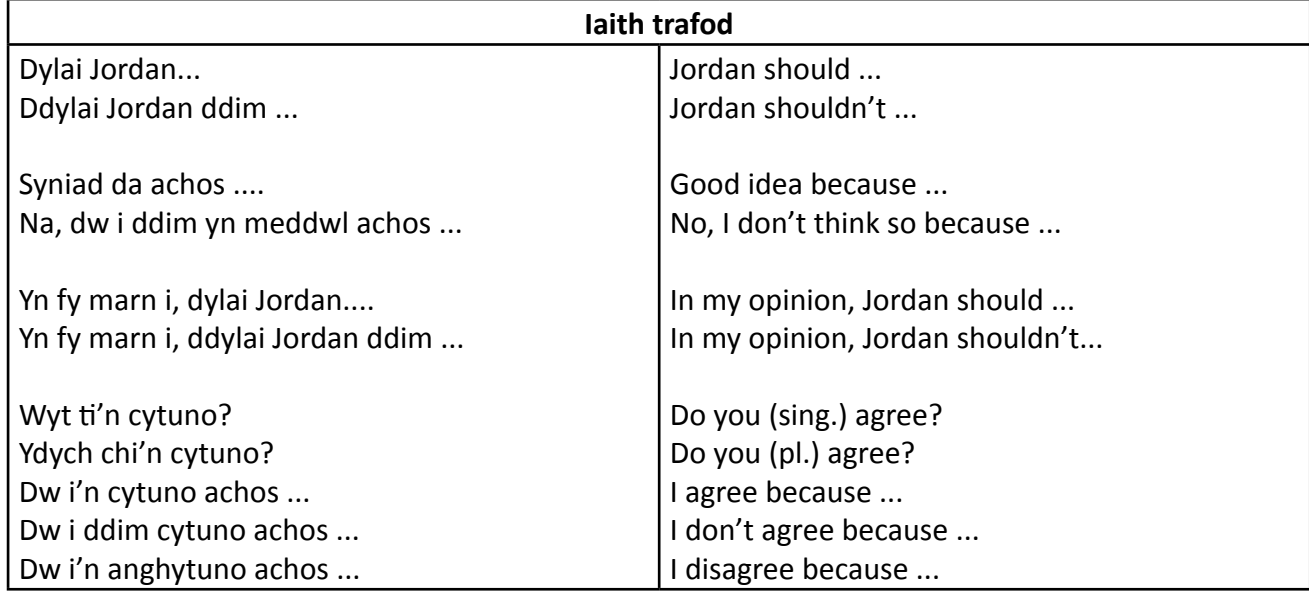

- 6. Cymharwch eich syniadau chi gyda syniadau grŵp arall.
- 7. Ysgrifennwch lythyr ar Jordan yn rhoi cyngor.

 Dwedwch gymaint â phosib a rhowch resymau dros eich atebion. Dyma ffrâm llythyr i'ch helpu chi.

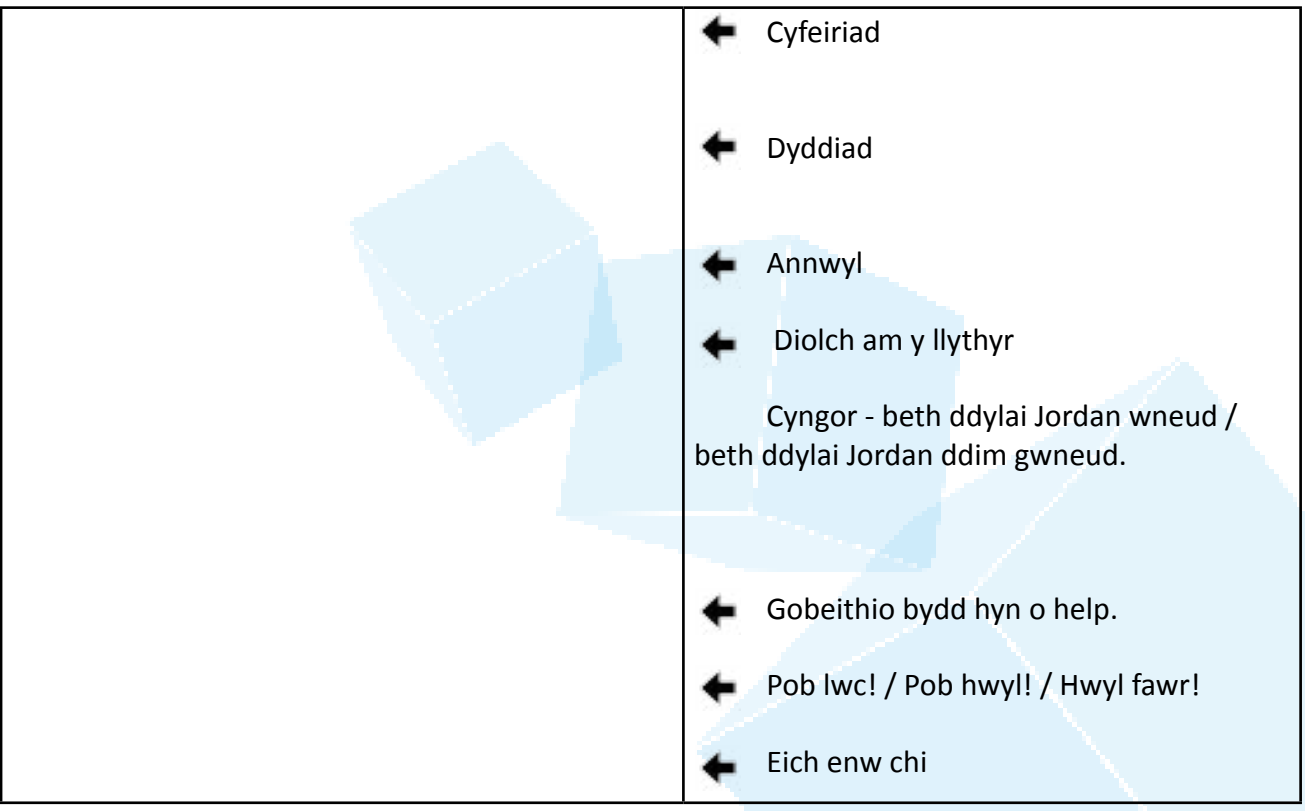

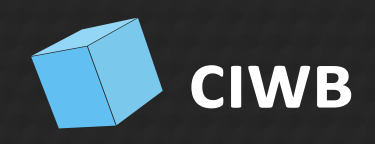

Cofiwch

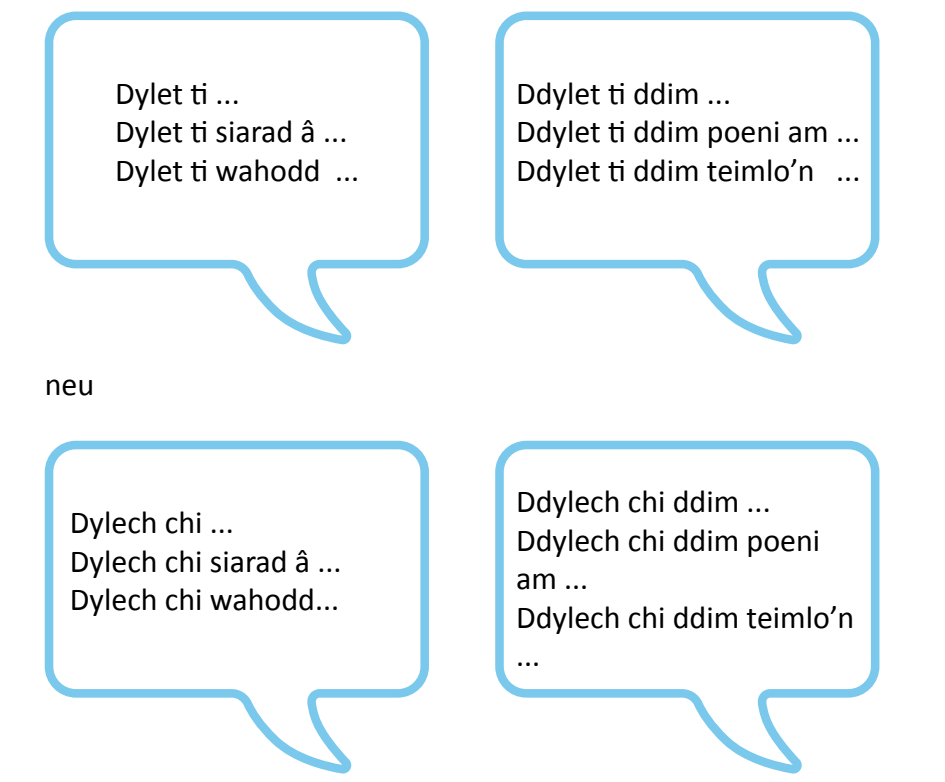